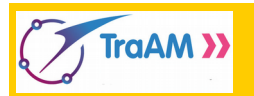

## **Situation :**

Le célèbre robot BB8 de Star Wars est en réparation. Une ligne de code a été involontairement effacée dans le script.

## **Partie A : Retrouver la ligne de code effacée**

Dans le fichier BB8.py, le corps de BB8 est modélisé par un disque de rayon 1 unité. Sur ce disque un rayon est tracé.

La fonction **avancer(p,n)** à la ligne 45 a pour objectif de faire avancer BB8 de **p** unités **n** fois. La distance totale parcourue par BB8 sera donc de **n**×**p** unités.

1) La fonction **avancer(0.03,200)** est lancée à la ligne 53 (**p=0.03 et n=200**)

- a) Quelle distance doit parcourir BB8 ? ……………………………………
- b) Exécuter le script et expliquer pourquoi le résultat graphique n'est pas satisfaisant.

………………………………………………………………………………………………………………………………………...

Position initiale On va donc chercher à faire tourner le corps de BB8 correctement.

2) Un marquage au sol permet de repérer BB8 au cours de son déplacement.

- a) Quelle distance totale aura parcourue BB8 lorsque son corps aura fait exactement 1 tour ? ………………………………………..
- b) Quelle distance totale aura parcourue BB8 lorsque son corps aura fait exactement 1/2 tour ? ………………………………………..
- 3) Pour chacune des cinq situations cidessous, donner la distance parcourue et l'angle de rotation en radians du rayon du disque.

de BB8

 $\Omega$ 

X.

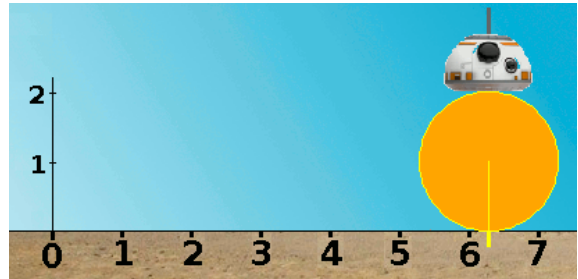

Distance parcourue : ………………

BB8 a tourné de ……… radians

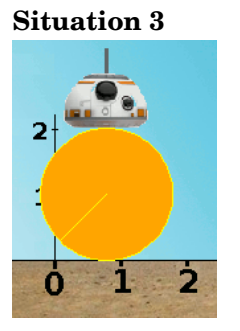

Distance parcourue : ………… BB8 a tourné de  $\frac{\pi}{4}$  radians.

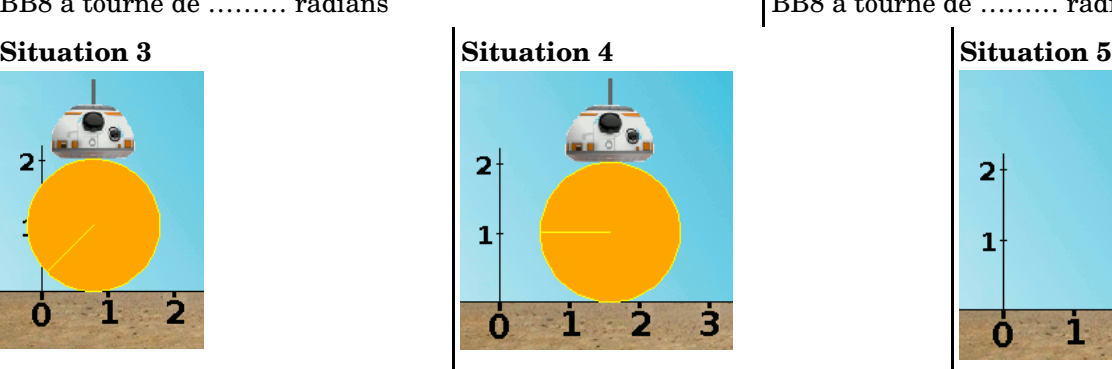

Distance parcourue : ……….. BB8 a tourné de ……… radians

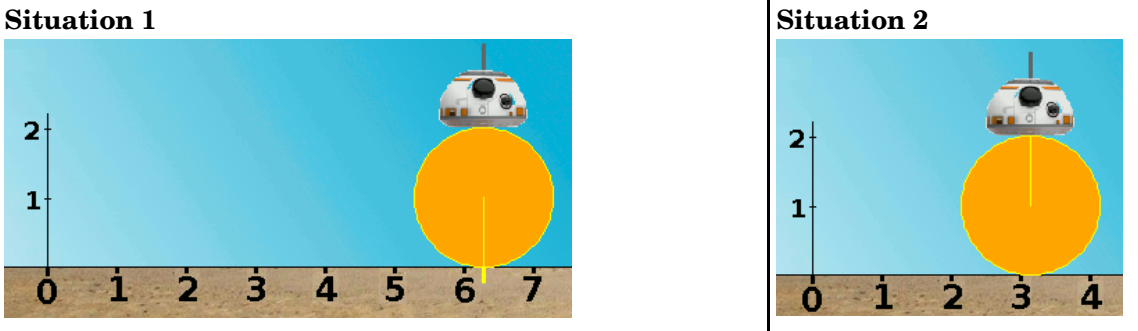

Distance parcourue : ………… BB8 a tourné de ……… radians

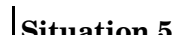

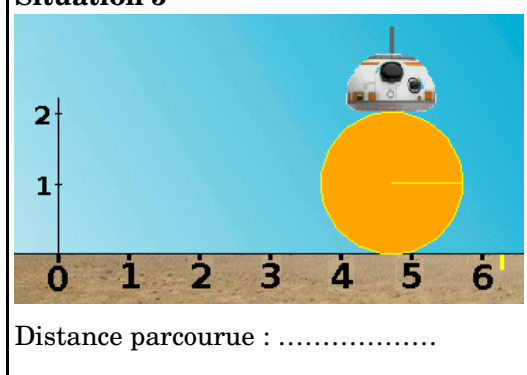

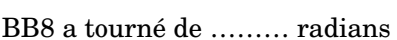

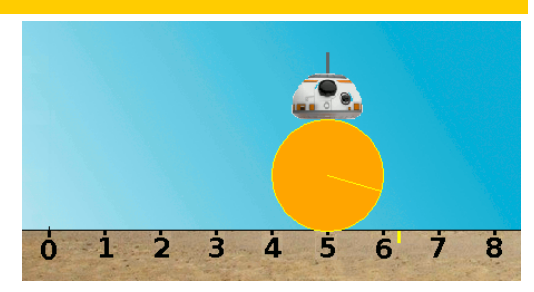

**BB8**

4) Conclusion : Lorsque BB8 avance de **p** unités son corps doit tourner de ………. radians

A la ligne 49, rajouter alors l'instruction **corps.right(……………) #Le corps tourne de …… radians**

5) On souhaite lancer la fonction **avancer(p,n)** à la ligne 53 pour obtenir les situations 1, 2 et 5 présentées en images à la page précédente.

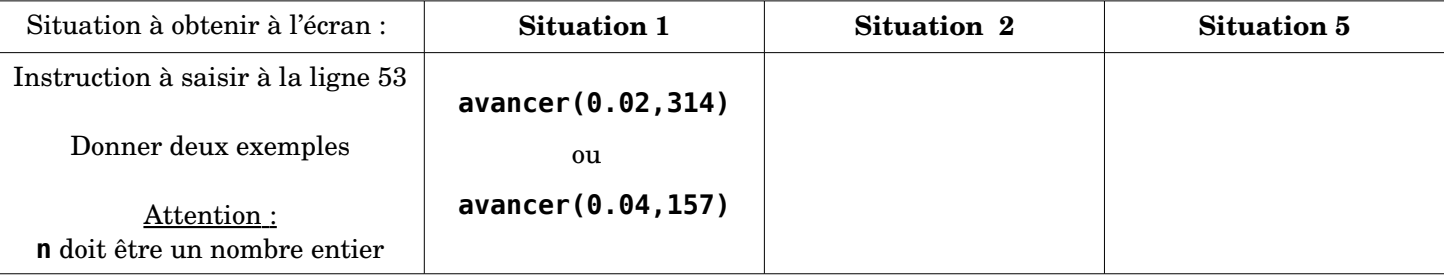

## **BONUS : La danse de BB8**

1) Écrire une fonction **reculer(p,n)** qui permettra à BB8 de reculer de **p** unités **n** fois.

**def reculer(p,n): ……………**

 **……………**

2) On lance consécutivement les quatre instructions ci-dessous (comme à la fin de la partie A)

**avancer(0.1,100) reculer(0.05,100) avancer(0.04,50) reculer(0.02,50)**

Quelle sera l'abscisse de BB8 à la fin de ses quatre déplacements consécutifs ? …………………………………………...